Release notes - filePro Plus 6.1 - 03/21/2023 fP 6.1.00.02

The filePro Plus software and the documentation provided with it are protected under United States Copyright Laws and is provided subject to the terms and conditions of the filePro License Agreement.

PLEASE NOTE the support and fax phone numbers listed in this readme file. Open new support incidents on our website.

\*\*\*\*\*\*\*\*\*\*\*\*\*\*\*\*\*\*\*\*\*

WWW http://www.fptech.com Support support@fptech.com Sales sales@fptech.com Management filepro@fptech.com

\*\*\*\*\*\*\*\*\*\*

## To submit bug reports

-----

- Login to your account portal on our website http://www.fptech.com/fptech/login.php and then go to the Support Incident Menu and submit an incident request.
- 2. EMail them to support@fptech.com including the text
   "Bug Report" with the version # and your filePro
   License # in the subject line
- 3. FAX them to (813) 354-2722 clearly marking them as bug reports and be sure to reference your filPro License #
- 4. Call the customer support number (800) 847-4740

\*\*\*\*\*\*\*\*\*\*

A special thank you to Jim Asman for his contribution to the functionality of our printer tables. Jim was a good friend to filePro and is dearly missed.

\*\*\*\*\*\*\*\*\*\*

## Contact Information

Surface Mail fP Technologies, Inc. 432 W. Gypsy Lane Road Bowling Green, OH 43402

#### Phones

Support (800) 847-4740 Sales (800) 847-4740 Fax (813) 354-2722

## Email

Support support@fptech.com
Sales sales@fptech.com
Management filepro@fptech.com

It's important that you clearly describe a suspected bug and

include the filePro version number. If the programmer has trouble figuring out what you meant, you might as well not have reported the bug. Be very specific. For example, if you are reporting a bug concerning a Browse, identify if it is a lookup browse or browse created by using the [F6] key. A screen shot is very helpful and sometimes better than more than 1000 words.

Describe exactly how to duplicate the bug. Although it's sometimes difficult to create a working sample to demonstrate the problem, make every effort to trim down your code and provide a working sample application with test data. You may even discover that what you thought to be a bug is due to a coding error or the bug may only occur with lots of data or large processing tables.

Take good notes as to any error messages and under what circumstances the error message is presented. It never hurts to provide more information rather than not enough. This is particularly true when the programmer asks for additional information. Rather than responding with a single sentence, be verbose since this may shed some light on the bug or what you may be doing wrong in your code.

Read what you wrote. Closely read your bug report before submitting to make sure it's clear and complete. If you have listed steps for duplicating the bug in a sample, exercise the sample with the listed steps to make sure you haven't missed a step.

\*\*\*\*\*\*\*\*\*\*\*\*

filePro and filePro Plus are registered trademarks of fP Technologies, Inc.

\*\*\*\*\*\*\*\*\*\*\*\*

Bug fixes are below the New Items.

\_\_\_\_\_

\_\_\_\_\_

6.1.00.00 NEW ITEMS

You can now use: @wlf<letter>\*

ex. @wlfT\*

This will apply to any dummy/associated field that begins with 'T' Overrides any other @wlf\*

Added logging to ddefine.

ddefine can now optionally track changes made to filePro file layouts. This includes the name of the file, who changed it, and what fields were changed. Requires a logging configuration file to be added under the ./fp/logs directory named 'ddefine.cfg'. Format of the config file is the same as the servlog.cfg file that comes shipped with filePro.

Example ddefine.cfg:

ROLLING, DEBUG, ddefine.log, 60000

## xx=FORMERROR

syntax: xx=FORMERROR()

returns: errno from last FORM or FORMM command. e.g. 2=file not found, 13=permission error

Validate menu script before prompting for removal

```
Added new option 'C' to F8 Extended Functions for dmoedef
        to show a list of all print codes on an output format. Selecting
        an item from the list will jump the editor to it.
TRIM command to remove spaces
        aa=ltrim(fld)
                left trim
        aa=rtrim(fld)
                right trim
        aa=trim(fld)
                trim both left and right
PFIXGT can now be set in dxmaint F8 options.
        This is backwards compatible, so if PFIXGT is still set in config,
        then it is honored by clerk *if true*. If false, the index header
        is checked for the flag.
Windows fPTransfer now will accept wildcards.
A compress-filePro file routine
    fppack
    Function:
     Remove deleted records from a filePro file, and then
     (optionally) rebuild all automatic indexes.
     Syntax:
      fppack [ filename | - ] [ -H heading ] [ -E ] [ -R ] [ -X ] [ -EX ] [ -C ]
      [ -M name | -MD | -MQ mesg | -MA ] [ -BG ] [ -BS ]
       -H "heading" custom title to display in box.
                    don't actually pack the records, just
                       give statistics.
       -R
                    rebuild the automatic indexes even if
                       no records were deleted.
       -EX
                    skip statistics
       -C
                    skip continue and finished prompts
                    skip rebuilding the auto indexes.
       - X
       -M name
                    qualifier file name to use.
                    ask for qualifier with default prompt.
       -MD
       -MQ "mesg"
                    ask for qualifier with "mesg" as the prompt.
                    use all qualified files & main file.
       -MA
      UNIX/XENIX only:
                    work in the background.
       -BG
       -BS
                    suppress "completed in background" message.
Added various enhancements to PDF engine.
        See on-line or ~/fp/docs PDF documentation.
Added optional error message suppression and basic password
        auditing to filePro.
                PFERRSUPPRESS=ON, default OFF
                PFPWAUDIT=ON, default OFF
```

Password auditing also requires a ./fp/logs/pwaudit.cfg file. Same

structure as servlog.cfg. Any error that would be sent to mail will still be mailed on unix/linux based systems. Errors reported in the background will still be suppressed. Including the program name. Invalid password and license errors will still be reported. Password errors omit the filename. dcabe and rcabe are exempt from the error suppression. These functions lock or unlock bytes of the file specified by handle. x=lock(handle,how[,nbyte]) handle - an open handle to a file how - U|0 : unlock bytes L|1 : lock bytes N|2 : lock bytes non-blocking nbyte - How many bytes in the file to lock, if omitted, lock the billionth byte in the file (file does not have to be that large) x=unlock(handle[,nbyte]) handle - an open handle to a file nbyte - How many bytes in the file to unlock, if omitted, unlock the billionth byte in the file (file does not have to be that large) (returns "1" on success and returns negated system error on error) mono. Syntax:

ddefine will now create new screens the same as dscreen does instead of just

NEW command OPENDIR2 to handle long-named files and paths.

N = OPENDIR2(mask, path, fmt\_sz, ext\_sz, nam\_sz)

All arguments are optional.

Format Length Extension Length Fullname Length

\*cabe lookup wizard will now honor PFQUAL and show qualified indexes

Added new FPML commands to control the appearance of underlines. (See PDF Docs)

New RINSTR, and INSTR now allows negative positions for working backwards.

New GIadmin that will count GUI (GI or Web) sessions, ease of system and user configuration files and additional security.

Added PDF syntax as an option for printer maintenance (pmaint): Windows only

Lookup Wizard in cabe now allows long vars as key.

Added alias and arrays to F6-D-L display in \*cabe.

Updated color with new routines and corrected the shell escape codes.

Automated processing table backups.

```
CABEBACKUP ON OFF (on by default)
CABEBACKUPMINS n (minutes between backups)
CABEBACKUPCT n (backup files per process)
```

Menu maintenance (makemenu) now asks if you wish to remove an unused menu script if the menu item is not used.

\*report now allows one to use .outs from a pathed directory library

SCREEN command can switch fields in a POPUP UPDATE -, provided no screen name is passed to the SCREEN command.

Added option 7 to dxmaint to clear qualifier

New -SE \*report flag to allow report to edit/save a selection set.

Added @EXIT label to \*clerk processing. This is executed whenever a record is exited or broken out of. Events that trigger this are 'X' while not in update mode, 'BRKY' while not in update mode, and 'exit' in processing. It is the opposite of @entsel, and is the last thing executed when leaving a record. Assignment of real fields is not allowed, this is similar to @once in that the processing that is executed is NOT sitting on a record, but rather record '0'.

Partial lookup flag added to \*cabe lookup wizard.

-O on an exact lookup now does partial key matching. This kills a lookup once the begining of the key value no longer matches the lookup key value.

### **BUSYBOX**

BUSYBOX "my message"
BUSYBOX("10","10")
BUSYBOX("10","10") "my message"

## Added PFPPFULLPATH as an ehancement to PDFPOSTPRINT

and added an PFNEWPOSTPRINT alias to name to PDFPOSTPRINT Added PFPPFULLPATH to augment the filename passed to the post print handler, default ON, this causes the filename passed to the postprint script to contain the full path to the file, not just the file name. Set to OFF to revert to old behaviour. PFPOSTPRINTnnn will now work with normal file destinations. Same rules as the old global PFPOSTPRINT but also supports PDF files.

Clerk will now allow a full path to a form when using the FORM and FORMM command in processing.

# User defined functions

Forward declare functions to be used: (function|func) [file.]name([dim|var] var1, [dim|var] var2, ...)

e.g.

function fplib.showlock(var pid)
function fplib.log(file, line, what)

```
function somefunc(dim myarray)
        Call a function:
                [x=][file.]name(var1, var2, ...)
        Return a value from a function:
                return(value)
        Can pass fields: real, dummy, longvar
        Can pass arrays: Alias and system arrays are copied to a non-aliased
        array. Non-aliased arrays are passed by reference.
        Function names must be at least 3 characters in length.
        Functions cannot modify values outside of its scope.
        Functions do not call automatic processing.
        Functions cannot modify real fields.
        Functions cannot be called unless it they are declared.
        Functions can pass values by reference (changes made to the value will
        carry back out of the function, only to arrays).
        Functions can optionally return a value.
        Parameter names must be at least 3 characters in length.
        Parameters will be passed to the function using the name they were defined
        with in the declaration statement.
        Environment variables:
                PFFUNCDBG=(ON|OFF), default OFF.
                        If ON the debugger will be allowed to continue into the function
                        call. If OFF the debugger will skip over user defined functions.
                        NOTE: Debug statements inside of functions will still be able to
                        be activated. If debug is set inside of a function, it will
                        continue even after the function is left.
        Example:
        Processing table for fibonacci:
                                         ' Declare for future use
                If:
                Then: function fibonacci(nval)
                                        ' Get the parameter
                Then: declare extern nval
                If: nval le "1"
                                        ' Return the result
                Then: return(nval)
                                        ' Return the result
                Then: return(fibonacci(nval-"1")+fibonacci(nval-"2"))
        Usage:
                If:
                                        ' Declare for future use
                Then: function fibonacci(nval)
                                         ' Call the function
                Then: n=fibonacci("9")
                                        ' Display the result
                Then: msgbox ""{n
                                          ' Prints "34"
EXTERN and GLOBAL arrays
        DIM GLOBAL name(size)
        DIM EXTERN name
        Only non-aliased arrays can be declared GLOBAL/EXTERN.
```

Functions similar to GLOBAL/EXTERN longvars.

New compare condition for Associated Fields

Added new selection set relational operators:

AEQ - Associated field, all equal

ANE - Associated field, all not equal

ACO - Associated field, all contain

These require ALL components of an associated field to match the comparison being done, rather than just one of its component fields.

New functions for creating XLSX documents from filePro.

e = XL\_OPEN(file [, name])

Start building an XLSX output file.

Parameters -

file: Path to the file to create. If no full path is given the generated file will be placed in the PFTMP or equivalent

directory.

name : The name for the default sheet that will be created. Defaults to

Sheet1.

If the filename does not end in ".xlsx" it will be added on creation.

Returns "1" on success and "-1" on error. XL\_ERROR() can be called to return the last error.

Note: Only one XLSX file can be created at a time.

# e = XL\_SAVE([password])

Save the current XLSX file.

Parameters -

password: If specified, encrypt the XLSX output file using Agile encryption (AES128).

Returns "1" on success and "-1" on error. XL\_ERROR() can be called to return the last error.

Note: Encrypted XLSX files cannot be opened with most third party programs such as LibreOffice and OpenOffice. They are fully supported by Excel however. The documents are saved in an encrypted CFB file.

## handle = XL ADDSHEET([name])

Add a new sheet to the XLSX document.

Parameters -

name: The name for the sheet to be created. Defaults to auto naming the sheet based on the Sheet1, Sheet2, ..., SheetN template.

Returns a handle to a new sheet object on successs and "-1" on error. XL ERROR() can be called to return the last error.

e = XL\_ADDCELL([data [, style [, sheet [, row [, col]]]]])
 Add a new cell to the XLSX document.

Parameters -

data : Data to be inserted into the document. A cell starting with '='

will be treated as a formula.

style : Handle to style to be used for this cell. Use blank to use the

default style.

sheet: Handle to sheet to insert the cell on. Use blank, "0", or "-1"

to use the default sheet.

row : Row to place the cell (0 indexed).
col : Column to place the cell (0 indexed).

Returns "1" on success and "-1" on error. XL\_ERROR() can be called to return the last error.

Note: Using an empty or negative row/column value will cause the cell to be added using the auto counter in the sheet, incrementing the column value after the cell is added. Specifying a location will reposition the auto counter. Formulas can be used as part of the data as well by prefixing the string with '='.

e = XL\_ADDCELL2([data [, style [, sheet [, cell]]]])
 Add a new cell to the XLSX document.

#### Parameters -

data : Data to be inserted into the document. A cell starting with '='

will be treated as a formula.

style : Handle to style to be used for this cell. Use blank to use the

default style.

sheet: Handle to sheet to insert the cell on. Use blank, "0", or "-1"

to use the default sheet.

cell : The Excel style cell to insert the cell. e.g. "A1" "D6" "F6".

Returns "1" on success and "-1" on error.  $XL\_ERROR()$  can be called to return the last error.

Note: Using an empty cell number will cause the cell to be added using the auto counter in the sheet, incrementing the column value after the cell is added. Specifying a location will reposition the auto counter. Formulas can be used as part of the data as well by prefixing the string with '='.

## handle = XL FORMAT(format)

Create a new format to use with the XLSX document.

#### Parameters -

format : Excel format string to use to format the a style. e.g.

"\$ #,###,nnn.nn"

"% ##n.n"

"m/d/yyyy"

Returns a handle to a new format object on successs and "-1" on error. XL\_ERROR() can be called to return the last error.

## e = XL\_COLWIDTH(width, firstcol, lastcol [, sheet])

Change the default column width for a sheet between a range.

#### Parameters -

width : Width of the column(s). e.g. "24" "12.5", "11"

```
lastcol : Zero based column index or column letter to set to.
                         : Handle to sheet to change the cell widths.
        Returns "1" on success and "-1" on error. XL_ERROR() can be called to return
        the last error.
handle = XL FONT(font, [size [, attr [, color]]])
        Create a new font to use with the XLSX document.
        Parameters -
                font : Name of the font to use.
                size : Point size of the font. e.g. "11" "8.42" "12", default "11.0"
                attr : List of attributes to apply to this font, separated by commas.
                        e.g. "bold, italic"
                            Values:
                                     "bold"
                                     "italic"
                                     "underline"
                                     "strike"
                                     "unlocked"
                                     "hidden"
                                     "wrap"
                                     "shrink"
                                     "fill"
                                     "left"
                                     "center"
                                     "right"
                                     "justify"
                                     "top"
                                     "bottom"
                                     "viustify"
                                     "vcenter"
                color: The RGB Hex value to set the font color.
                        e.g. "000000" "ADD8E6"
        Returns a handle to a new font object on successs and "-1" on error.
        XL ERROR() can be called to return the last error.
handle = XL BORDER(borderstyle [, color])
        Create a new border to use with the XLSX document.
        Parameters -
                borderstyle : The style to use with this border. Must be one of the
                                           following values:
                                           "thin"
                                           "medium"
                                           "dashed"
                                           "dotted"
                                           "thick"
                                           "hair"
                                           "medium dashed"
                                           "dash dot"
                                           "medium dash dot"
                                           "dash dot dot"
                                           "medium dash dot dot"
```

firstcol: Zero based column index or column letter to set from.

"slant dash dot"

color

: The RGB Hex value to set the border color. e.g. "000000" "ADD8E6"

Returns a handle to a new border object on successs and "-1" on error. XL\_ERROR() can be called to return the last error.

handle = XL\_FILL(bg [, fg [, fill]])

Create a new fill to use with the XLSX document.

Parameters -

bg : The RGB Hex value to set the background fill color.

e.g. "000000" "ADD8E6"

fg : The RGB Hex value to set the foreground fill color.

e.g. "000000" "ADD8E6"

fill : The fill pattern to use, defaults to "solid" fill. Value must be

one of the following.

"solid"

"medium\_gray"

"dark\_gray"

"light gray"

"dark\_horizontal"

"dark vertical"

"dark down"

"dark up"

"dark grid"

"dark trellis"

"light horizontal"

"light vertical"

"light down"

"light up"

"light grid"

"light trellis"

"gray\_125"

"gray 0625"

Returns a handle to a new fill object on successs and "-1" on error. XL ERROR() can be called to return the last error.

e = XL ADD DT(date, time [, style [, sheet [, row [, col]]]])

Combine two fields into a single spreadsheet datetime field and insert it as a new cell in the XLSX document.

Parameters -

date : filePro date field.

time : filePro time field.

style : Handle to style to be used for this cell. Use blank to use the

default style.

sheet: Handle to sheet to insert the cell on. Use blank, "0", or "-1"

to use the default sheet.

row : Row to place the cell (0 indexed).

col : Column to place the cell (0 indexed).

Returns "1" on success and "-1" on error. XL\_ERROR() can be called to return the last error.

```
e = XL_ADD_DT2(date, time [, style [, sheet [, cell]]])
        Combine two fields into a single spreadsheet datetime field and insert it as
        a new cell in the XLSX document.
        Parameters -
                date : filePro date field.
                time : filePro time field.
                style : Handle to style to be used for this cell. Use blank to use the
                        default style.
                sheet : Handle to sheet to insert the cell on. Use blank, "0", or "-1"
                        to use the default sheet.
                cell : The Excel style cell to insert the cell. e.g. "A1" "D6" "F6".
        Returns "1" on success and "-1" on error. XL_ERROR() can be called to return
        the last error.
handle = XL_CHART(type [, title [, xname [, yname [, row [, col [, stylenum
                                  [, sheet [, xoff [, yoff [, xscale [, yscale]]]]]]]]])
        Add a new chart to the XLSX document.
        Parameters -
                         : Type of chart to create. Must be one of the following values.
                type
                                   "area"
                                   "area stacked"
                                   "area_stacked_percent"
                                   "bar"
                                   "bar_stacked"
                                   "bar stacked percent"
                                   "column"
                                   "column_stacked"
                                   "column_stacked_percent"
                                   "doughnut"
                                   "line"
                                   "line stacked"
                                   "line_stacked_percent"
                                   "pie"
                                   "scatter"
                                   "scatter_straight"
                                   "scatter_stright_markers"
                                   "scatter smooth"
                                   "scatter_smooth_markers"
                                   "radar"
                                   "radar with markers"
                                   "radar filled"
                title : The title for this chart.
                        : The title for the x-axis.
                xname
                        : The title for the y-axis.
                yname
                         : Row to place the cell (0 indexed).
                row
                         : Column to place the cell (0 indexed).
                col
                stylenum : Number of the built in Excel style to use. Must be between
                                   "1" and "48". The default style is 2. The value is one of
                                   the 48 built-in styles available on the "Design" tab in
                                   Excel 2007.
                sheet
                         : Handle to sheet to insert the chart on. Use blank, "0", or
                           "-1" to use the default sheet.
                xoff
                         : X axis offset to place the chart, in pixels.
```

yoff : Y axis offset to place the chart, in pixesl.

xscale : Scale the chart along the x axis. e.g. "1", "0.5" "2". Value

cannot be negative.

yscale : Scale the chart along the x axis. e.g. "1", "0.5" "2". Value

cannot be negative.

Returns a handle to a new chart object on successs and "-1" on error. XL\_ERROR() can be called to return the last error.

Note: The chart functions do not use the auto counter found in the sheets and instead will default to "0", "0" or "A1" when used for insertion.

Add a new chart to the XLSX document.

#### Parameters -

type : Type of chart to create. Must be one of the following values.

"area"

"area stacked"

"area\_stacked\_percent"

"bar"

"bar\_stacked"

"bar\_stacked\_percent"

"column"

"column stacked"

"column\_stacked\_percent"

"doughnut"

"line"

"line stacked"

"line\_stacked\_percent"

"pie"

"scatter"

"scatter straight"

"scatter\_stright\_markers"

"scatter\_smooth"

"scatter\_smooth\_markers"

"radar"

"radar with markers"

"radar filled"

title : The title for this chart.
xname : The title for the x-axis.
yname : The title for the y-axis.

cell : The Excel style cell to insert the cell. e.g. "A1" "D6" "F6".

stylenum : Number of the built in Excel style to use. Must be between

"1" and "48". The default style is 2. The value is one of the 48 built-in styles available on the "Design" tab in

Excel 2007.

sheet : Handle to sheet to insert the chart on. Use blank, "0", or

"-1" to use the default sheet.

xoff : X axis offset to place the chart, in pixels.
yoff : Y axis offset to place the chart, in pixesl.

xscale : Scale the chart along the x axis. e.g. "1", "0.5" "2". Value

cannot be negative.

yscale : Scale the chart along the x axis. e.g. "1", "0.5" "2". Value

cannot be negative.

Returns a handle to a new chart object on successs and "-1" on error. XL\_ERROR() can be called to return the last error.

Note: The chart functions do not use the auto counter found in the sheets and instead will default to "0", "0" or "A1" when used for insertion.

handle = XL\_CHARTSHEET(type [, title [, xname [, yname [, stylenum]]]]) Add a new chartsheet to the XLSX document. A chartsheet is a full chart that occupies it's own sheet and cannot contain any cells.

## Parameters -

: Type of chart to create. Must be one of the following values. type "area" "area stacked" "area\_stacked\_percent" "bar" "bar\_stacked" "bar\_stacked\_percent" "column" "column stacked" "column\_stacked\_percent" "doughnut" "line" "line\_stacked" "line\_stacked\_percent" "pie" "scatter" "scatter\_straight" "scatter stright markers" "scatter smooth" "scatter\_smooth\_markers" "radar" "radar with\_markers"

"radar filled"

title : The title for this chart. xname : The title for the x-axis. : The title for the y-axis. yname

stylenum : Number of the built in Excel style to use. Must be between "1" and "48". The default style is 2. The value is one of the 48 built-in styles available on the "Design" tab in

Excel 2007.

Returns a handle to a new chartsheet object on successs and "-1" on error. XL ERROR() can be called to return the last error.

e = XL\_SERIES(chartnum, sheet, namerow, namecol, cfirstrow, cfirstcol, clastrow, clastcol, vfirstrow, vfirstcol, vlastrow, vlastcol) Add a series to a chart or chartsheet.

## Parameters -

chartnum : Handle to a chart or chartsheet to add series.

sheet : Handle to sheet to get values from. Use blank, "0", or "-1"

to use the default sheet.

namerow : Series name row (0 indexed). namecol : Series name column (0 indexed). cfirstrow: Categories first row (0 indexed). cfirstcol: Categories first column (0 indexed).
clastrow: Categories last row (0 indexed).
clastcol: Categories last column (0 indexed).
vfirstrow: Values first row (0 indexed).
vfirstcol: Values first column (0 indexed).
vlastrow: Values last row (0 indexed).
vlastcol: Values last column (0 indexed).

Returns "1" on success and "-1" on error.  $XL\_ERROR()$  can be called to return the last error.

e = XL\_SERIES2(chartnum, sheet, namecell, cfirst, clast, vfirst, vlast)
 Add a series to a chart or chartsheet.

#### Parameters -

chartnum : Handle to a chart or chartsheet to add series.

sheet : Handle to sheet to get values from. Use blank, "0", or "-1"

to use the default sheet.

namecell : Series name Excel style cell. e.g. "A1" "D6" "F6". cfirst : Categories first Excel style cell. e.g. "A1" "D6" "F6". clast : Categories last Excel style cell. e.g. "A1" "D6" "F6". vfirst : Values first Excel style cell. e.g. "A1" "D6" "F6". vlast : Values last Excel style cell. e.g. "A1" "D6" "F6".

Returns "1" on success and "-1" on error. XL\_ERROR() can be called to return the last error.

#### e = XL PROTECTSHEET(sheet, password)

Add a password to restrict editing of a sheet.

### Parameters -

sheet : Handle to sheet to protect. Use blank, "0", or "-1" to use

the default sheet.

password: Password to use to protect this sheet.

Returns "1" on success and "-1" on error. XL\_ERROR() can be called to return the last error.

## e = XL PROTECTCHARTSHEET(cs, password)

Add a password to restrict editing of a chartsheet.

#### Parameters -

cs : Handle to chartsheet protect.

password: Password to use to protect this sheet.

Returns "1" on success and "-1" on error. XL\_ERROR() can be called to return the last error.

## $e = XL_ERROR()$

Return the last error generated by the XLSX set of functions.

Returns the last error string generated by the XLSX engine.

e = XL\_SETPOS(row [, col [, sheet]])

Set the auto counter position for a sheet.

Parameters -

row : Row to move auto counter to (0 indexed).
col : Column to move auto counter to (0 indexed).

sheet : Handle of sheet to set. Use blank, "0", or "-1" to use the

default sheet.

Returns "1" on success and "-1" on error. XL\_ERROR() can be called to return the last error.

## e = XL\_SETPOS2(cell [, sheet])

Set the auto counter position for a sheet.

Parameters -

Returns "1" on success and "-1" on error. XL\_ERROR() can be called to return the last error.

# e = XL\_NEXTROW([sheet])

Move the auto counter down a row for a sheet.

Parameters -

sheet: Handle of sheet to set. Use blank, "0", or "-1" to use the default sheet.

Returns "1" on success and "-1" on error.  $XL\_ERROR()$  can be called to return the last error.

## e = XL\_NEXTCOL([sheet])

Move the auto counter one column for a sheet.

Parameters -

sheet: Handle of sheet to set. Use blank, "0", or "-1" to use the default sheet.

Returns "1" on success and "-1" on error. XL\_ERROR() can be called to return the last error.

Add a new style to the XLSX document.

Parameters -

font : Handle to font object to use.
fill : Handle to fill object to use.
fmt : Handle to format object to use.

btop : Handle to border object to use for top border.bbot : Handle to border object to use for bottom border.bleft : Handle to border object to use for left border.

bright: Handle to border object to use for right border.

Returns a handle to a new style object on successs and "-1" on error. XL\_ERROR() can be called to return the last error.

# 

Add a new image to the XLSX document.

#### Parameters -

img : Path to image file to use.

row : Row to insert the image on (0 indexed).
col : Column to insert the image on (0 indexed).

sheet : Handle of sheet to insert image. Use blank, "0", or "-1" to use

the default sheet.

xoff : X-axis offset for the image, in pixels.
yoff : Y-axis offset for the image, in pixels.

scalex : Scale the image along the x-axis. e.g. "1", "0.5" "2". Value

cannot be negative.

scaley: Scale the image along the y-axis. e.g. "1", "0.5" "2". Value

cannot be negative.

flag : Option of how to position image.

"0" - Default positioning.

"1" - Move and size image with the cells.

"2" - Move but don't size image with the cells.

"3" - Don't move or size the image with the cells.

"4" - Same as "1" but wait to apply hidden cells.

Returns "1" on success and "-1" on error. XL\_ERROR() can be called to return the last error.

Note: The image functions only support PNG, JPEG, and BMP files.

# 

Add a new image to the XLSX document.

#### Parameters -

img : Path to image file to use.

cell : Excel style cell to insert the image. e.g. "A1" "D6" "F6".

sheet : Handle of sheet to insert image. Use blank, "0", or "-1" to use

the default sheet.

xoff : X-axis offset for the image, in pixels.
yoff : Y-axis offset for the image, in pixels.

scalex : Scale the image along the x-axis. e.g. "1", "0.5" "2". Value

cannot be negative.

scaley: Scale the image along the y-axis. e.g. "1", "0.5" "2". Value

cannot be negative.

flag : Option of how to position image.

"0" - Default positioning.

"1" - Move and size image with the cells.

"2" - Move but don't size image with the cells.

"3" - Don't move or size the image with the cells.

"4" - Same as "1" but wait to apply hidden cells.

Returns "1" on success and "-1" on error. XL\_ERROR() can be called to return

the last error.

Note: The image functions only support PNG, JPEG, and BMP files.

## e = XL LASTCMD()

Get debug information about the last XLSX call.

Returns the last evaluated command parse string.

# 

#### Parameters -

left : Left margin in inches, e.g. "0.5", "1", "0.75". A blank or

negative value will use the default of "0.7".

right : Right margin in inches, e.g. "0.5", "1", "0.75". A blank or

negative value will use the default of "0.7".

top : Top margin in inches, e.g. "0.5", "1", "0.75". A blank or

negative value will use the default of "0.75".

bottom : Bottom margin in inches, e.g. "0.5", "1", "0.75". A blank or

negative value will use the default of "0.75".

sheet : Handle of sheet to set the margins. Use blank, "0", or "-1" to

use the default sheet.

Returns "1" on success and "-1" on error. XL\_ERROR() can be called to return the last error.

## e = XL LANDSCAPE([sheet])

Set the worksheet to print in landscape mode.

### Parameters -

sheet: Handle of sheet to change mode. Use blank, "0", or "-1" to use the default sheet.

Returns "1" on success and "-1" on error. XL\_ERROR() can be called to return the last error.

## e = XL\_PORTRAIT([sheet])

Set the worksheet to print in portrait mode.

#### Parameters -

sheet: Handle of sheet to change mode. Use blank, "0", or "-1" to use the default sheet.

Returns "1" on success and "-1" on error. XL\_ERROR() can be called to return the last error.

## e = XL GRIDLINES(option [, sheet])

Set if the worksheet should display gridlines when printed.

#### Parameters -

option: Which Gridlines to print. Cannot be blank. Must be one of the following values.

"hide all"

```
"show_all"
"show_screen"
"show print"
```

sheet : Handle of sheet to change mode. Use blank, "0", or "-1" to use the default sheet.

Returns "1" on success and "-1" on error. XL\_ERROR() can be called to return the last error.

# e = XL\_FITPAGES([height, [width, [sheet]]])

Fit the printed area to a specific number of pages both vertically and horizontally.

## Parameters -

height: Number of pages vertically. A value of "0" or blank will set

the height as necessary.

width : Number of pages horizontally. A value of "0" or blank will set

the height as necessary.

sheet : Handle of sheet to change mode. Use blank, "0", or "-1" to use

the default sheet.

Returns "1" on success and "-1" on error. XL\_ERROR() can be called to return the last error.

# e = XL\_PAPERTYPE(type [, sheet])

Set the paper format for the printed output of a worksheet.

#### Parameters -

type : The paper format to use with a printed worksheet. Must be one of the following values.

"default"

"letter"

"tabloid"

"ledger"

"legal"

"statement"

"executive"

"a3"

"a4"

"a5"

"b4"

"b5"

"folio"

"quarto"

"10x14"

"11x17"

"note"

"envelope"

"envelope 9"

"envelope 10"

"envelope 11"

"envelope 12"

"envelope\_14"

"c"

"d"

"e"

```
"envelope_d1"
"envelope_c3"
"envelope_c4"
"envelope_c5"
"envelope_c65"
"envelope_b4"
"envelope_b5"
"envelope_b6"
"monarch"
"fanfold"
"german_std_fanfold"
"german_legal_fanfold"
```

sheet: Handle of sheet to change type. Use blank, "0", or "-1" to use the default sheet.

Returns "1" on success and "-1" on error. XL\_ERROR() can be called to return the last error.

## e = XL\_CENTERH([sheet])

Center the worksheet data horizontally between the margins on the printed page.

Parameters -

sheet: Handle of sheet to change mode. Use blank, "0", or "-1" to use the default sheet.

Returns "1" on success and "-1" on error. XL\_ERROR() can be called to return the last error.

### e = XL CENTERV([sheet])

Center the worksheet data vertically between the margins on the printed page.

Parameters -

sheet: Handle of sheet to change mode. Use blank, "0", or "-1" to use the default sheet.

Returns "1" on success and "-1" on error. XL\_ERROR() can be called to return the last error.

# e = XL\_PRINTACROSS([sheet])

Change the default print direction to across then down.

Parameters -

sheet: Handle of sheet to change mode. Use blank, "0", or "-1" to use the default sheet.

Returns "1" on success and "-1" on error. XL\_ERROR() can be called to return the last error.

#### Parameters -

string: The header/footer definition string. See below for format

options. Cannot be blank.

margin: The margin in inches to use for the header/footer. A blank,

"0", or negative value will use the default margin of "0.3".

limage: Full path to an image to use in place of the left image

placeholder.

cimage: Full path to an image to use in place of the center image

placeholder.

rimage : Full path to an image to use in place of the right image

placeholder.

sheet : Handle of sheet to set header/footer. Use blank, "0", or "-1"  $\,$ 

to use the default sheet.

|       | Format O | Options -        |                    |               |                  |
|-------|----------|------------------|--------------------|---------------|------------------|
| ı     |          | Control          | Category           | Descript      | ion              |
| 1     |          | +<br>  &L        | Justification Left | +             |                  |
| 1     |          | &C               |                    |               | Center           |
| pages |          | <br>  &R<br>     |                    |               | Right            |
|       |          | +                | Information        | +<br>Page num | ber              |
|       |          | &N               |                    |               | Total number of  |
|       | I        | &D               |                    |               | Date             |
|       |          | <br>  &T         |                    |               | Time             |
|       |          | <br>  &F         |                    |               | File name        |
|       | 1        | <br>  &A         |                    |               | Worksheet name   |
|       | 1        | &Z               |                    |               | Workbook path    |
| 1     | i<br>I   | +<br>  &fontsize | Font               | +<br>Font siz | e                |
|       |          | &"font,style"    |                    | Font nam      | e and style      |
|       |          | &U               |                    |               | Single underline |
|       | 1        | &E               |                    |               | Double underline |
|       | 1        | &S               |                    |               | Strikethrough    |
|       | I        | &X               |                    |               | Superscript      |
|       |          | <br>  &Y         |                    |               | Subscript        |

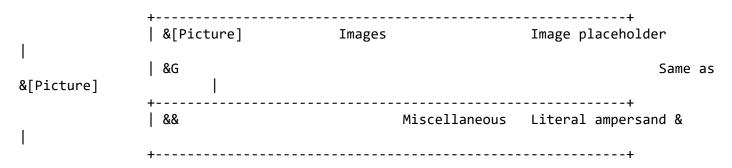

Text in headers and footers can be justified to the left, center and right by prefixing the text with the control characters &L, &C and &R. For example, "&LHello, World!", "&CHello, World!", "&RHello, World!"

For simple text, if the justification is not specified the text will be center aligned. However, you must prefix the text with &C if you use any other formatting.

You are limited to 3 images in a header/footer.

Returns "1" on success and "-1" on error. XL\_ERROR() can be called to return the last error.

Note: The image types supported are PNG, JPEG, and BMP files. There is a hard limit of 255 characters in a header/footer string, including control characters. Strings longer than this will not be written to the document.

## e = XL\_SETBACKGROUND(image [, sheet])

Set the background image for a worksheet.

Parameters -

Returns "1" on success and "-1" on error. XL\_ERROR() can be called to return the last error.

Note: The image types supported are PNG, JPEG, and BMP files.

## e = XL HIDEZEROS([sheet])

Hide zero values in worksheet cells.

Parameters -

sheet: Handle of sheet to change mode. Use blank, "0", or "-1" to use the default sheet.

Returns "1" on success and "-1" on error. XL\_ERROR() can be called to return the last error.

#### e = XL\_SHOWROWCOL([sheet])

Show row and column headers on the printed page.

Parameters -

sheet: Handle of sheet to change mode. Use blank, "0", or "-1" to use

the default sheet.

Returns "1" on success and "-1" on error. XL\_ERROR() can be called to return the last error.

Rebuild All Indexes on a file. item '8' on the dialog. Note: this is in the "extended" dialog which shows when a filename is not specified from the command line. Indexes can be selected individually, or all (with F7). Press SAVE, and rebuild begins

Ability to SPLIT data into array

Usage:

sz=SPLIT(array, string, delimiter)

array is the array that the data will be placed into string is the data to split delimiter is the sequence of characters to split on

NOTE: The array being used must have the size defined for its elements and cannot be an alias.

Added the ability to show record locks from \*clerk. Can also be used to terminate sessions directly. New option !L added to \*clerk. Using !L will activate the new locked records list. Enter on a selected entry will give additional options to the user, including the ability to Kill or Terminate a locked process without having to go to the command line. Note: This option is only available on Unix/Linux/BSD

Added UID mapping to filePro, ddir/dprodir option F5.

This allows for UIDs (User IDs) to be aliased to specific usernames. In the event that a login account is removed from your system, this can be used to maintain the link between the removed login's UID and those stored in filePro, effectivly allowing system variables such as @CB and @UB to be mainained.

## Windows Only:

This also has the added benefit of allowing @CB and @UB to function on Windows by linking a "pseudo" UID to a given username. These UIDs are automatically generated but can also be manually added. When a user opens filePro and their username does not exist in the UID map file, a UID will be generated for that user. filePro will find the next available UID in the list, starting from 2000, and assign it to that username.

On all platforms, UIDs stored in this program must be unique and in the range 0-65535. Usernames can be duplicated on Unix and Linux platforms, but must be unique on Windows.

Usernames are case-sensitive on Unix and Linux platforms and are case-insensitive on Windows platforms.

Environmental Variables:

PFUIDMAP = /path

Alternate filePro UID map file. (Use full path)

Note: Must be set in the environment.

Allows filePro to do UID mapping. Also expands the maximum username length returned by @CB, @UB, and @ID to 32. Default: ON String Functions All "is" functions return "1" for true and "0" for false. x=isalpha(fld [, pos]) Is the character at the position given a letter? x=isdigit(fld [, pos]) Is the character at the position given a number? x=isalnum(fld [, pos]) Is the character at the position given a letter or number? x=isspace(fld [, pos]) Is the character at the position given a whitespace character? ' ', '\t', '\n', '\r', '\v', '\f' x=islower(fld [, pos]) Is the character at the position given lowercase? x=isupper(fld [, pos]) Is the character at the position given uppercase? x=isxdigit(fld [, pos]) Is the character at the position given a hexadecimal character? '0'-'9', 'A'-'F' x=iscntrl(fld [, pos]) Is the character at the position given a control character? ASCII codes 0x00 (nul) - 0x1f (US), and 0x7f (del) x=isprint(fld [, pos]) Is the character at the position given a printable character? ASCII codes greater than 0x1f (US) not including 0x7f (del) x=ispunct(fld [, pos]) Is the character at the position given a punctuation character? x=isgraph(fld [, pos]) Is the character at the position given a character with a graphical representation? The characters with graphical representation are all those characters than can be printed (as determined by isprint) except for space. x=tolower(fld [, pos]) Return the character at the position given as a lowercase character. x=toupper(fld [, pos]) Return the character at the position given as an uppercase character.

Return the entire string converted to lowercase.

str=strtolower(fld)

str=strtoupper(fld)

Return the entire string converted to uppercase.

Added new array size function to get the size of an array. Can be used with GLOBAL, EXTERN, LOCAL, and SYSTEM arrays.

## x=ARRAYSIZE(array)

Where array is the name of the array. Where x is the returned size of the passed array.

Added new DECLARED function to check if an array or longvar is defined, meaning it is either declared LOCAL or GLOBAL or is declared EXTERN but has a matcing GLOBAL definition.

## x=DECLARED(var)

Where var is either a longvar or an array.
Where x is the return value.
Returns 0 if the variable is not fully defined.

Returns 1 if the variable is fully defined.

Increased ACTION length in debugger from 60 characters to full 128. Should now be the same as \*cabe.

Added new flag -DM to [dr]clerk to disable the Index Mode prompt from @ENTSEL. Only works when not in update mode.

Added flag -RH to report to disable the automatic record number reporting in the middle of the screen. This enables placing text on the center of the screen without it being overwritten when the display updates.

## x=@GUI.PAUSE()

Pauses automatic screen updating while in GI/Web.

#### x=@GUI.RESUME()

Resumes automatic screen updating while in GI/Web.

REPLACE() enhancement - allow null characters Enhanced REPLACE() to accept null characters

#### FORM WITHPROC

FORM WITHPROC "formname" FORMM WITHPROC "formname"

Added additional command switch to FORM and FORMM commands to allow the associated processing table to run while in input processing.

Note: You cannot call the WITHPROC variant from within another form UNLESS the calling form is a processing only form.

### Addqual Program

Addqual allows you to easily add qualifiers to your files either interactively or through the command line.

This runs interactively: addqual [filename]

This runs automatically: addqual filename -q <qualname>

as does this: addqual filename -q <qualname> -x <qual-to-copy-from>

The automatic commands will display graphics on errors. You can keep graphics off with "-s" and errors will be printed on the command line if they occur.

example:

addqual filename -q <qualname> -s

List of switches:

- -q qualifier to create
- -x qualifier to copy indexes from
- -s silent, no graphics
- -h --help syntax help

XFER - encrypted transfers server-peer

CABE F6 list files from F8 L-Load

\_\_\_\_\_

END OF NEW USP ITEMS

-----

\_\_\_\_\_

Version 6.1.XX.02 bug fixes

\_\_\_\_\_

Task #1948 Autosave not honoring config flags Corrected an issue where Autosave was not correctly reading config variables. Addded initial change backup.

Task #1950 Scrolling fields in popups break placement
Corrected an issue when drawing a popup that contains a scrolling field.

Task #1951 Enhanced runtime format for WHEN flags
Enhanced runtime format to support extended WHEN flags.

Added support for @WUKx\* @WHPx\* and @WBLx\*. New WHEN values will be ignored in older versions of filePro.

Version 6.1.XX.01 bug fixes

\_\_\_\_\_

Task #1945 ALL fields search in selection broken Corrected ALL field search code for selections.

Task #1947 Short selection prompting twice Corrected an issue where short selection was displaying the old selection screen.

Task #1949 Enable REVERT command Correctly enabled the REVERT command for release.

End End End End End End End End End